[Configurar](http://myfiles.westpecos.com/document.php?q=Configurar Firewall Router Mikrotik) Firewall Router Mikrotik >[>>>CLICK](http://myfiles.westpecos.com/document.php?q=Configurar Firewall Router Mikrotik) HERE<<<

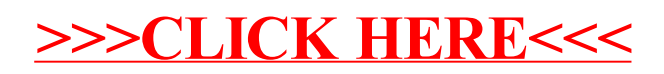